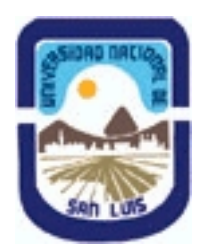

# **(Programa del año 2018) (Programa en trámite de aprobación) (Presentado el 27/08/2018 12:57:02)**

# **Ministerio de Cultura y Educación Universidad Nacional de San Luis Facultad de Ciencias Físico Matemáticas y Naturales Departamento: Informatica Area: Area II: Sistemas de Computacion**

**I - Oferta Académica**

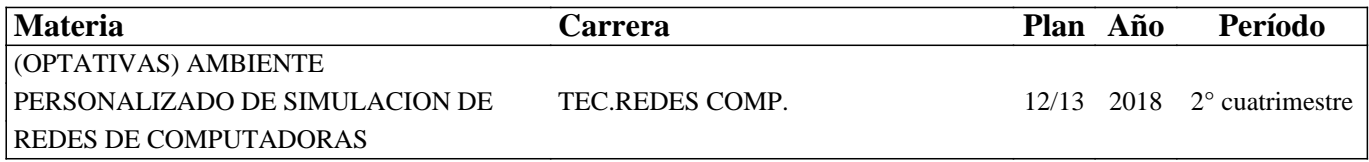

## **II - Equipo Docente**

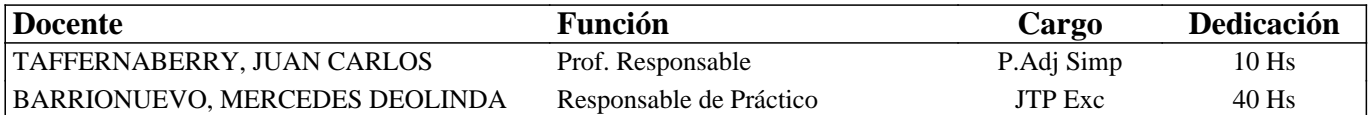

# **III - Características del Curso**

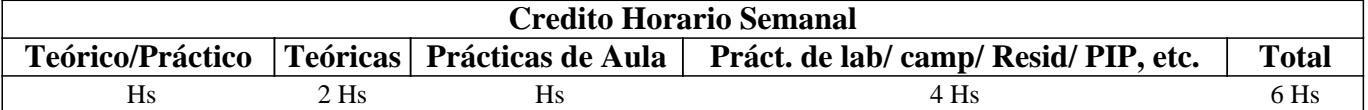

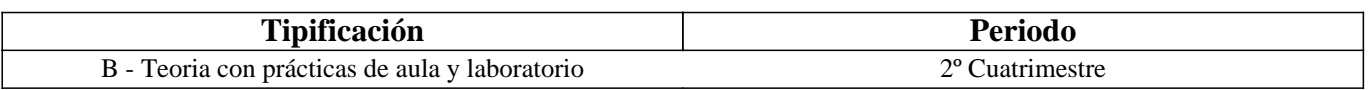

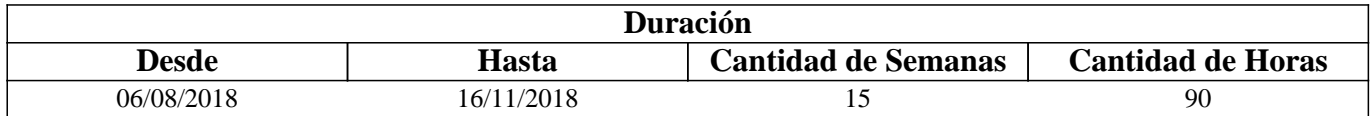

## **IV - Fundamentación**

Este curso se fundamenta en dar formación básica al alumno sobre diversos ambientes de virtualización de manera tal de poder realizar diversas pruebas en un ambiente de red seguro, donde se pueda volver a una configuración inicial y estable como así también iniciar una configuración previamente configurada. Se pretende que la utilización de esta herramienta sea de fácil uso, intuitiva y amigable para el usuario, para ello se abarcará la temática de interfaz gráfica de usuario (GUI) y experiencia de usuario (UX).

Adicionalmente se pretende abordar el aprendizaje de conceptos que resultan abstractos de Sistemas Operativos con la incorporación de herramientas de simulación.

# **V - Objetivos / Resultados de Aprendizaje**

Proveer a los alumnos de conocimiento sobre distintos tipos y ambientes de virtualización.

Describir los principales aspectos de implementación de ambientes de virtualización.

Lograr que el alumno sea capaz de comprender las ventajas y desventajas de las diversas herramientas de virtualización existentes.

Investigar sobre herramientas de creación de ambientes de trabajo intuitivo.

Realizar una búsqueda intensiva sobre herramientas de virtualización de redes y de simulación de gestión de memoria en sistemas operativos.

# **VI - Contenidos**

#### **UNIDAD TEMÁTICA 1: Introducción a la Virtualización**

Virtualización: concepto, objetivos, ventajas y desventajas.

#### **UNIDAD TEMÁTICA 2: Tipos de Virtualización**

Paravirtualización. Nivel de Sistema Operativos. Virtualizacion completa y Asistida por hardware.

#### **UNIDAD TEMÁTICA 3: Implementaciones**

KVM (Kernel based Virtual Machine). Xen. LXC (Linux Container). Docker. Proxmox. QEMU.

#### **UNIDAD TEMÁTICA 4: Herramientas de simulación para Gestión de Memoria**

Objetivos, distintas alternativas. Memoria virtual, paginación y segmentación. Fallos de página

#### **UNIDAD TEMÁTICA 5: Interfaz y experiencia de Usuario**

Definición, Tipo y funciones principales de Interfaz de usuario. Experiencia de Usuario: Especificaciones funcionales, Diseño de interacción, información, interfaz , navegación y visual. Metodologías usadas.

## **VII - Plan de Trabajos Prácticos**

Trabajo Práctico 1: Temática 2

Trabajo Práctico 2: Temática 3

Trabajo Práctico 3: Temática 4 y 5

#### **VIII - Regimen de Aprobación**

### RÉGIMEN DE REGULARIZACIÓN

Aprobar los prácticos de máquina con toda su documentación entregada en tiempo y forma. Tales prácticos se aprueban con una nota superior a 6. Contar con el 60% de asistencia a clases.

RéGIMEN DE PROMOCIÓN:

Para promocionar la materia se debe Regularizar la misma con las siguientes condiciones adicionales: Contar con el 80% de asistencia a clases y se deberá aprobar los prácticos de máquinas con una nota mayor a 8.

## **IX - Bibliografía Básica**

**[1]** Virtualization Essentials - Matthew Portnoy - 1st Edition - ISBN-13: 978-1118176719

**[2]** Virtualization: From the Desktop to the Enterprise (Books for Professionals by Professionals)- Chris Wolf, Erick M.Halter - 1st ed. Edition - ISBN-13: 978-1590594957

**[3]** Program scheduling and simulation in an operating system environment – 2014 – ISBN ISBN:3656587418 9783656587415

**[4]** Lean UX : Designing Great Products with Agile Teams- 2d Edition- 2016 – ISBN 978-1491953600

## **X - Bibliografia Complementaria**

**[1]** Kernel Virtual Machine. web site: https://www.linux-kvm.org/.

**[2]** XEN Project. web site: https://www.xenproject.org/

**[3]** LXC. Linux Containers. web site: https://linuxcontainers.org/

**[4]** Docker Enterprise Edition. web site: https://www.docker.com/

# **XI - Resumen de Objetivos**

Proveer a los alumnos de conocimiento sobre distintos tipos de virtualización.

Lograr que el alumno sea capaz de comprender las ventajas y desventajas de las diversas herramientas de virtualización

## **XII - Resumen del Programa**

UNIDAD TEMÁTICA 2: Introducción a la Virtualización UNIDAD TEMÁTICA 2: Tipos de Virtualización UNIDAD TEMÁTICA 3: Implementaciones. UNIDAD TEMÁTICA 4: Herramientas de simulación para gestión de memoria UNIDAD TEMÁTICA 5: Interfaz y experiencia de usuario

# **XIII - Imprevistos**

# **XIV - Otros**

.

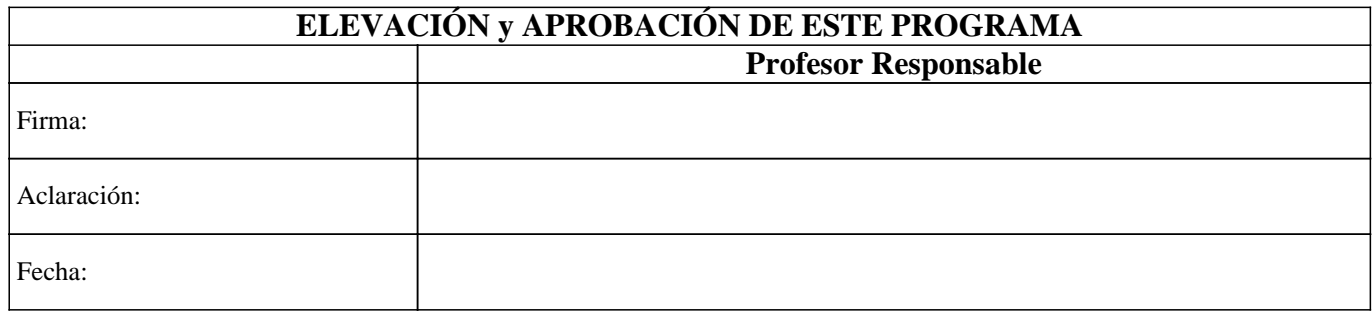